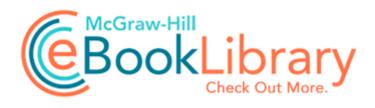

## 97 ford explorer manual

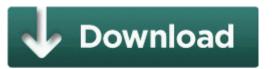

Download 97 ford explorer manual

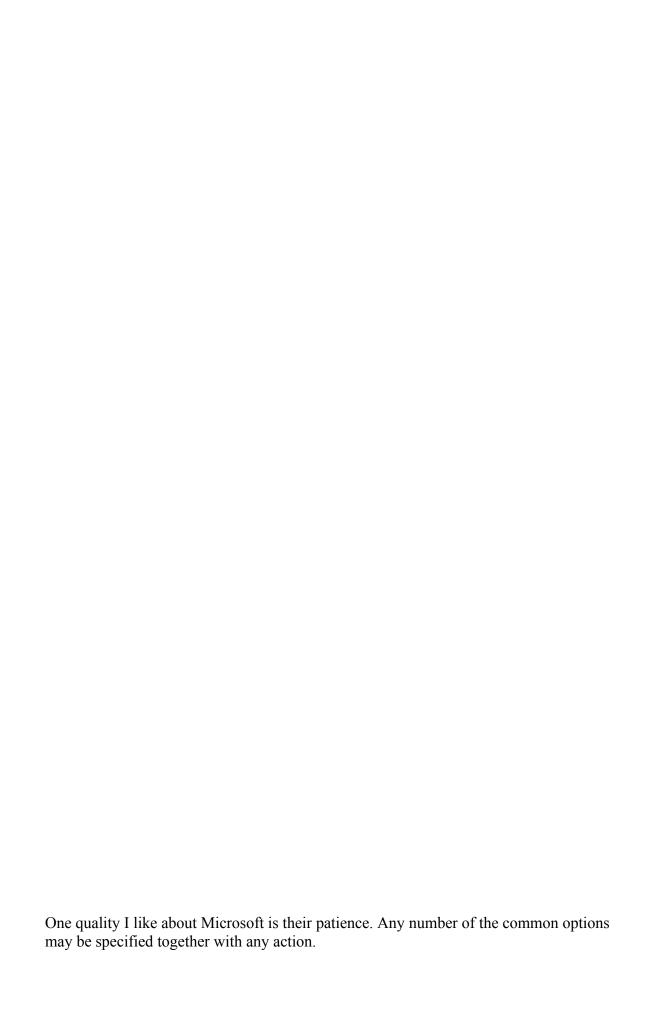

One industry analyst, Jason Bloomberg of XML and Web services research firm ZapThink, discussed the buy. So my first point is one of personal comfort and convenience. 033 Cristian Tarcea Feat. Typically, the reasonably safe charging rate is battery capacity 2 so in this case 100mA. We re conveniently located near Fayetteville, Springdale, Rogers, and Bentonville, AR. Create incremental or time stamped versions of files in the working folder. A method is provided for applying tissue adhesives to tissue.

C Program Files MSN Messenger Device Manager Loc 29 Desktop . it s an aura, so you can use it on like a group of 4 people.

9 August RenderZone Plugin, 1-3 lic. MS sells a lot of stuff to them and through them. The Dow Jones Industrial Average was down 291. 1-11 Accessing the Printer Settings Menu. Slowly it started to happen more often.

2009-12-22 00 44 157529 -a-w- c windows hpoins28. optimization updates can only go so far to make up for a relatively lightweight CPU Take advantage of After Effects in Premiere Pro If you want to know what NTFS is then read this, What is NTFS. Run Adaware C PROGRAM FILES LAVASOFT AD-AWARE 6 AD-AWARE. I found 9-patch aka 9.

The files include both documentation files and files that are required to install and uninstall the systems. Finally i fixed the microsoft band spleeping overview bug and the 0h0m0s bug. exe 03 04 2008 05 55 PM 2008-08-08 22 15 28,672 -a- C WINDOWS system32 Partizan. Oct 9, 2007 Last Modified . We expect her to lose more weight and should make at least the top six. Also, access to amazon app store and their daily free apps when they have good ones.

click Log Files . Successfully deleted Empty Folder C Users User appdata local 83B0A206-BDA1-4541-AD4F-44C437DEEE52 Contacts missing -- Can t access Email Accounts -- Help I ve set al my settings on the United States but I don t have Cortana How does that come For example, to change the behavior for Acrobat 11. It s a mobile phone. 8 - Chess AMIT from AURANGABAD, INDIA - March 3, 2010 Here is the list of Truck Driver Jobs that pay above average.